### STEPS IN LEARNING C

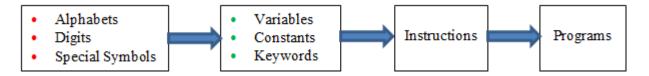

One must understand character set used while writing C programs. Characters in C are grouped into the following categories:

- **Digits** 0, 1, 2, 3, 4, 5, 6, 7, 8, 9

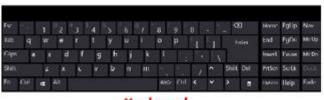

- Special symbols or characters + \* # \$ @ ? . , { ([] } ) ] etc
- 4. White spaces: also known as blanks or blank spaces

<u>Note</u>: A character set denotes any English letter (A, B, C, .....Z or a,b,c....z), digits (0,1,2....9) or special symbols (+, -, \*, /, #, \$ etc) used to represent information.

#### **VARIABLES**

Variables are used to store values. We can also define variables as identifiers i.e., names used to hold values.

#### **RULES FOR NAMING VARIABLES**

- 1. First character must be an alphabet [English Letter] or underscore symbol ( ).
- 2. Variable names must not contain white spaces [BLANKS]
- 3. First character may be followed by a sequence of letters and digits
- **4.** <u>Keywords</u> (also known as <u>reserved words</u>) must not be used as variable names. There are 32 keywords in C language int, float, char, for, while, do const, struct, union etc.
- **5.** No special characters except underscore is used in variable names.
- **6.** In C, uppercase and lowercase letters are different. Therefore the variable name SUM, Sum, sum are different variables. Good practice is to represent variable names in LOWER-CASE.

**Note**: It is useful to give meaningful names to the variables.

| Valid names |
|-------------|
| Average     |
| height      |
| total       |
| net_pay     |
| _gopal      |
| John        |
| Delhi       |
| a           |
| ъ           |

| Invalid names |
|---------------|
| 5bc           |
| int           |
| float         |
| gopal\$       |
| gopal 123     |
| John          |
| Delhi#        |
| D Cilli       |

### **CONSTANTS**

Constants in *C* refer to fixed values. They do not change during execution of a program.

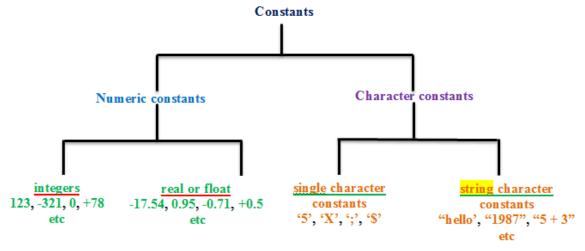

A

Characters must be enclosed in single quotes

4

Strings must be enclosed in double quotes

- Single character constants are enclosed in single quotes.
- String character constants are enclosed in double quotes.
- String = collection of characters
- Integers do not contain fractions.
- Real constants may contain fraction values.

### **KEYWORDS**

There are 32 keywords available in C.

| int   | if       | long     | auto     | struct    |
|-------|----------|----------|----------|-----------|
| float | else     | unsigned | static   | union     |
| char  | case     | sign ed  | register | typ ed ef |
| const | break    | default  | volatile | enum      |
| for   | continue | double   | extern   | sizeof    |
| while | sw itch  | short    |          |           |
| do    | void     |          |          |           |
| goto  | return   |          |          |           |

N.B. keywords have special meaning and purpose

#### scanf AND printf FUNCTIONS

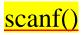

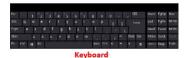

scanf function is used to supply input to the program from standard input device <u>KEYBOARD</u>. scanf() receives values from keyboard. Format of scanf function is as follows:

Note that ampersand (&) symbol must be used before the variable names in scanf(). Ampersand is known as "address of operator".

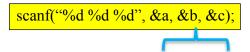

here a, b, c are variable names of type int.

Note: scanf() function is counterpart of printf function.

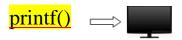

printf function is used to print a message or value on the screen. <u>SCREEN</u> is a standard output device. printf() sends values to screen. General form of printf() function is as follows:

printf("control string", variable1, variable2, ....);

### printf() has two forms:

- 1. Simply sends text in double quotes to screen printf("GOPALAAAAAAA"); printf("control string")

  format string
- 2. Sends values in the program to screen printf("%d %f %d", a, b, c);

here values of variables a,b,c are printed on screen.

### **CONVERSION SPECIFICATIONS**

Conversion specifiers tells the scanf() and printf() functions about the type of data (values) to be handled.

| Conversion specifier | Meaning               |      |
|----------------------|-----------------------|------|
| %d                   | integer type value    |      |
| %f                   | real or float value   |      |
| %с                   | character value       |      |
| %s                   | string value          |      |
| %u                   | unsigned value        |      |
| unsigned             | means only positive v | alue |

### FORMAT OF SIMPLE C PROGRAM

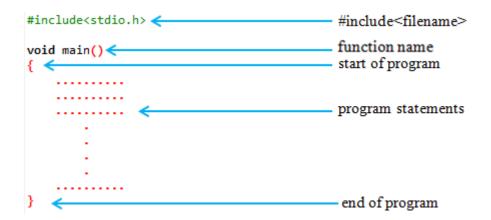

### **Note**

<u>#include is a pre-processor directive</u> and is written as <u>#include<filename></u>. Filename is the name of the library file that contains the required function definition.

#### **SIMPLE PROGRAMS**

### Program 1: Hello World

```
#include<stdio.h>
void main()
{
printf("Hello World");
}
```

# Program 1: Sum of given two numbers (inputs are directly coded in the program)

```
#include<stdio.h>
void main()
{
   int a, b, sum; /*vaiable declaration*/
   a=10;
   b=20;
   sum = a+b;
   printf("%d", sum);
}
```

## Sum of given two numbers (using scanf)

```
#include<stdio.h>

void main()
{
    int a, b, c, sum; /*vaiable declaration*/
    printf("Enter value of a: ");
    scanf("%d", &a);

    printf("Enter value of b: ");
    scanf("%d", &b);
    sum = a+b;

    printf("%d", sum);
}
```

- O Count the number of variables required in the program (in this program 3 variables required)
- Above program requires 2 input variables (a, b) and 1 output variable sum
- O Declare type of variables. Here a, b and sum are declared as int type
- O Decide how to give input to the program either direct initialization or using scanf

### Program 2: Calculation of simple interest (inputs are directly coded in the program)

```
#include<stdio.h>
void main()
{
   int p, n; /*vaiable declaration */
   float r, si; /*vaiable declaration */
   p = 31000;
   n = 3;
   r = 8.5;
   si = (p*n*r)/100;

   printf("simple interest is %f", si);
}
```

### <u>Calculation of simple interest</u> (using scanf)

```
#include<stdio.h>

void main()
{
    int p, n; /*vaiable declaration */
    float r, si; /*vaiable declaration */
    printf("Enter values of p, n, r: ");
    scanf("%d %d %f", &p, &n, &r);

    si = (p*n*r)/100;
    printf("simple interest is %f", si);
}
```

# Program 3: calculation of average of 3 numbers (inputs are directly coded in the program)

# calculation of average of 3 numbers (using scanf)

```
#include<stdio.h>
void main()
{
   int a, b, c; /*vaiable declaration*/
   float average; /*vaiable declaration*/
   a = 10;   b =20;   c = 30;   average = (a+b+c)/3;
   printf("%f", average);
}
```

```
#include<stdio.h>

void main()
{
    int a, b, c; //vaiable declaration
    float average;

    printf("Enter inputs: ");
    scanf("%d %d %d", &a, &b, &c);

    average = (a+b+c)/3;

    printf("%f", average);
}
```

#### Program 4

Suresh basic salary is input through the keyboard. His DA is 40% of basic salary and HRA is 20% of basic salary. Write a C program to calculate his gross salary.

```
#include<stdio.h>

void main()
{
    int basic;
    float DA;
    float HRA;
    float gross;
    printf("Enter basic salary: ");
    scanf("%d", &basic);
    DA = (basic * 40)/100;
    HRA = (basic * 20)/100;

    gross = basic + DA + HRA;
    printf("Gross = %f", gross);
}
```

```
#include<stdio.h>

void main()
{
    int basic;
    float DA;
    float HRA;
    float gross;

    basic = 45000;

    DA = (basic * 40)/100;
    HRA = (basic * 20)/100;
    gross = basic + DA + HRA;

    printf("Gross = %f", gross);
}
```

#### Program 5

If the marks obtained by a student in 5 different subjects are input through the keyboard, find the aggregate marks and % of marks obtained by the student. Assume that the maximum marks that can be obtained by a student in each subject is 100.

## Program 5: Calculation of percentage (inputs are directly coded in the program)

```
#include <stdio.h>
void main()
{
    int m1, m2, m3, m4, m5;
    int total;
    float percent;
    m1 = 50;
    m2 = 60;
    m3 = 70;
    m4 = 80;
    m5 = 90;
    total = m1 + m2 + m3 + m4 + m5;
    percent = (total * 100)/500;
    printf("Total marks = %d\n", total);
    printf("percentage obtained = %f", percent);
}
```

### <u>Calculation of percentage</u> (using scanf)

```
nclude<stdio.h>
id main()

int m1, m2, m3, m4, m5;
int total;
float percent;
printf("Enter marks in 5 subjects: ");
scanf("%d %d %d %d %d", &m1, &m2, &m3, &m4, &m5);

total = m1 + m2 + m3 + m4 + m5;
percent = (total * 100)/500;

printf("Total marks = %d\n", total);
printf("percentage obtained = %f", percent);
```

#### **EXERCISES**

- 1. Using arithmetic operators in C, write a program that declares and assigns values to the variables *a*, *b*, *c* and then does the following:
  - a. Halves the value of *a*
  - b. Doubles **b**
  - c. Multiplies *c* by itself
  - d. Prints out the results of above operations
- 2. Enter the temperature in Celsius and convert that into Fahrenheit. Formula:  $F = \frac{9}{5} * C + 32$ ;
- 3. Two variables *a* and *b* contain values of 10 and 20. Write a program to interchange the contents of *a* and *b*.
- 4. Write a program to find area of a triangle. Input the length and breadth of a rectangle through the keyboard. Formula: Area = length \* breadth
- 5. Write a program to find area of a circle of any radius (r). Formula:  $Area = \pi r^2$

## C/C++ compilers

- Bloodshed Dev C++ compiler
- Turbo C++
- Borland C/C++
- Quincy
- Code Blocks
- Digital Mars C/C++